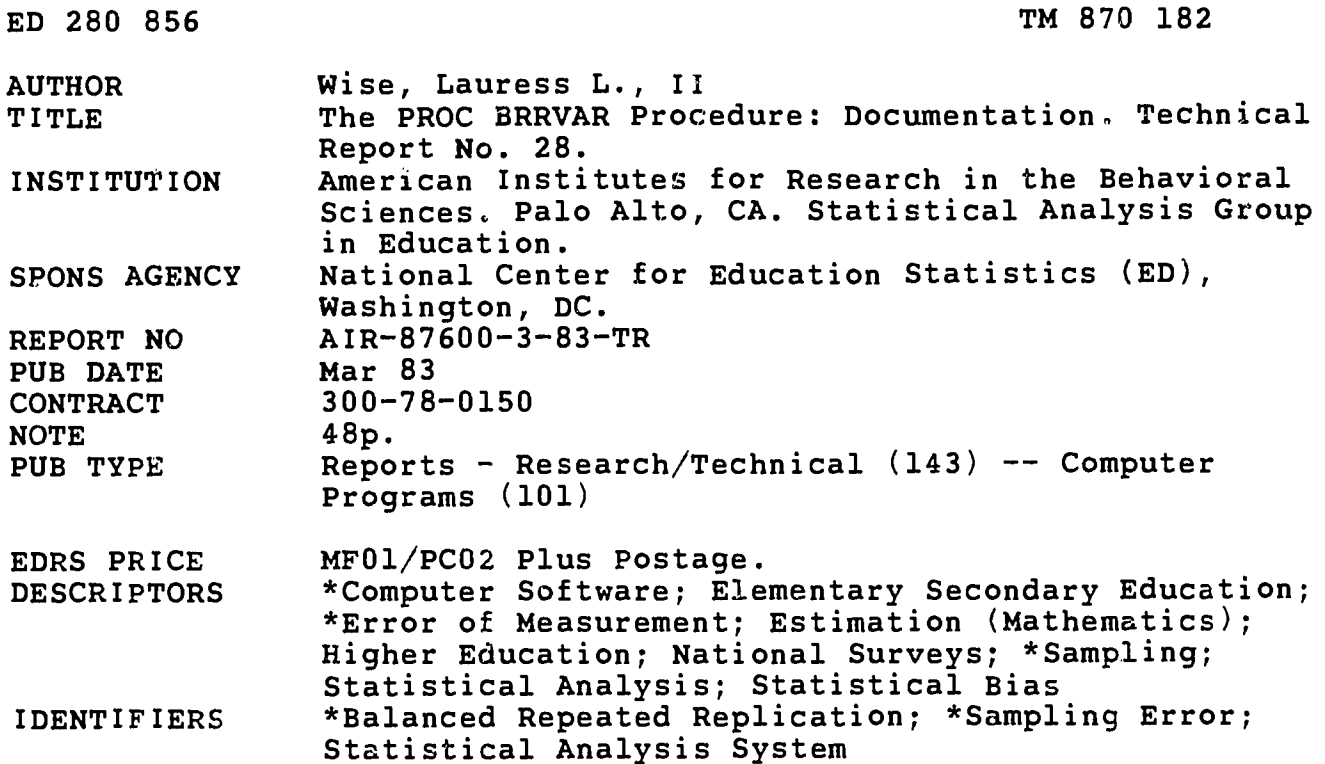

# **ABSTRACT**

BRRVAR, which uses the Balanced Repeated Replication approach, was designed for use with the Statistical Analysis System (SAS). It was created for the National Center for Education Statistics, to enlarge their capacity to estimate and analyze sampling errors for statistics generated from educational surveys<br>with complex sampling designs. BRRVAR requires that the primary sampling units be organized into pairs that reflect the actual sampling design. Common statistics are generated, including sums, means, standard deviations, covariances, correlations, and regression coefficients. For each statistic, an overall estimate is computed along with the estimate of the standard error of the statistic and the approximate 95% confidence bounds for the statistic. The appendices include examples of an input dataset, SAS statements and output, and a computer program listing. (Author/GDC)

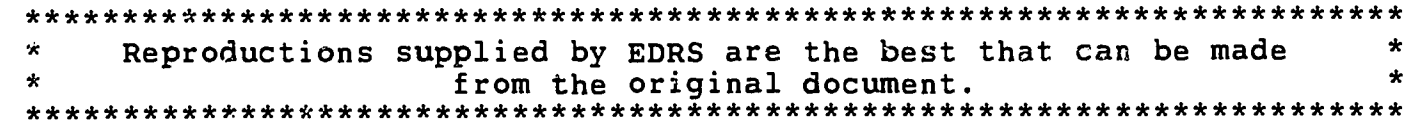

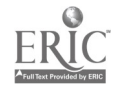

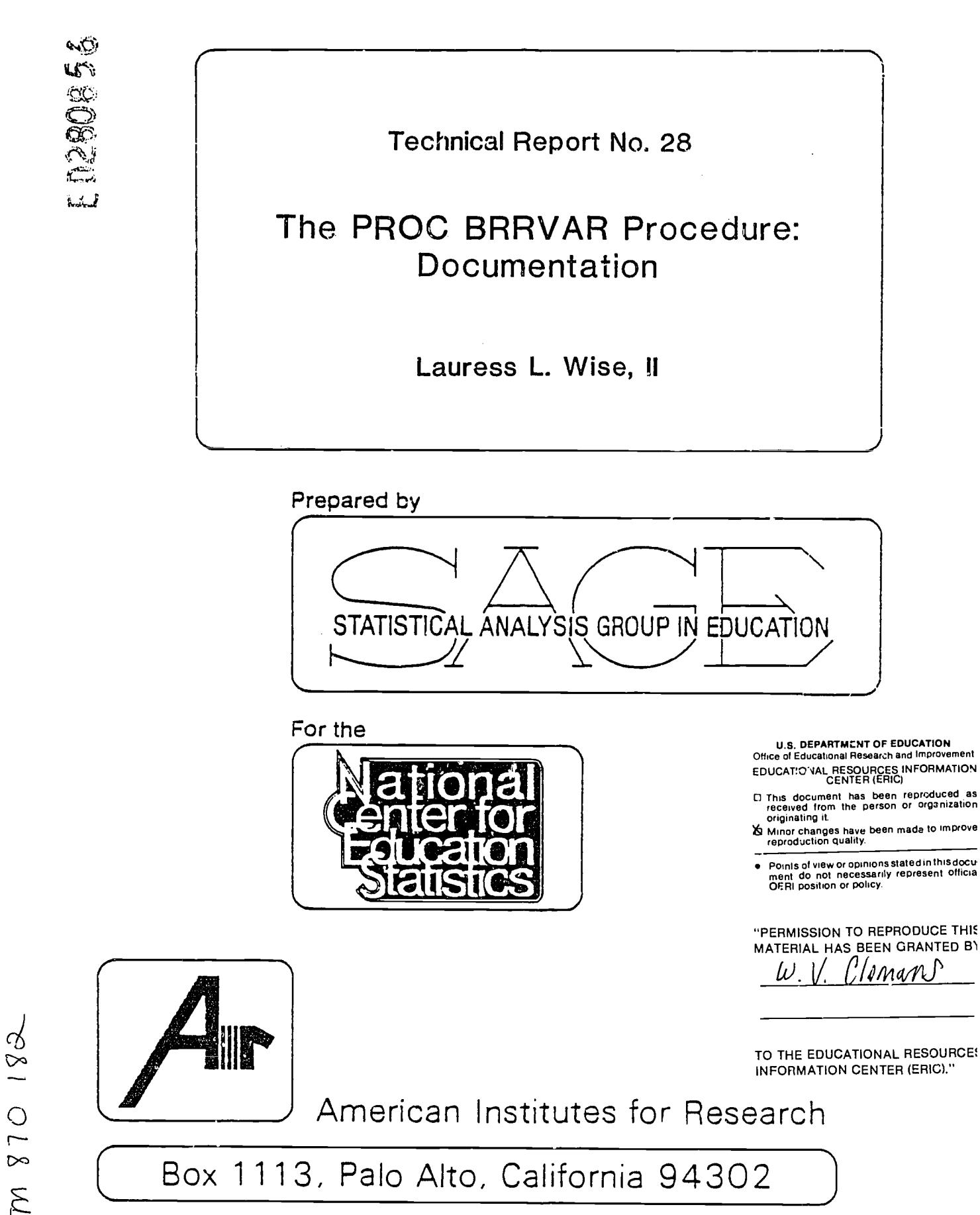

**BEST COPY AVAILABLE** 

TECHNICAL REPORT 28

THE BRRVAR PROCEDURE: DOCUMENTATION

Submitted to the National Center for Education Statistics

by

Lauress L. Wise

Statistical Analysis Group in Education American Institutes for Research P. O. Box 1113 Palo Alto, California 94302

This work was done under Contract No. 300-78-0150 with the National Center for Education Statistics, Department of Health, Education, and Welfare. However, the content does not necessarily reflect the position or policy of either agency, and no official endoresment should be inferred.

March 1983

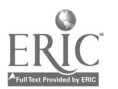

 $\mathbf{r}$ 

BEST COPY AVAILABLE

# TABLE OF CONTENTS

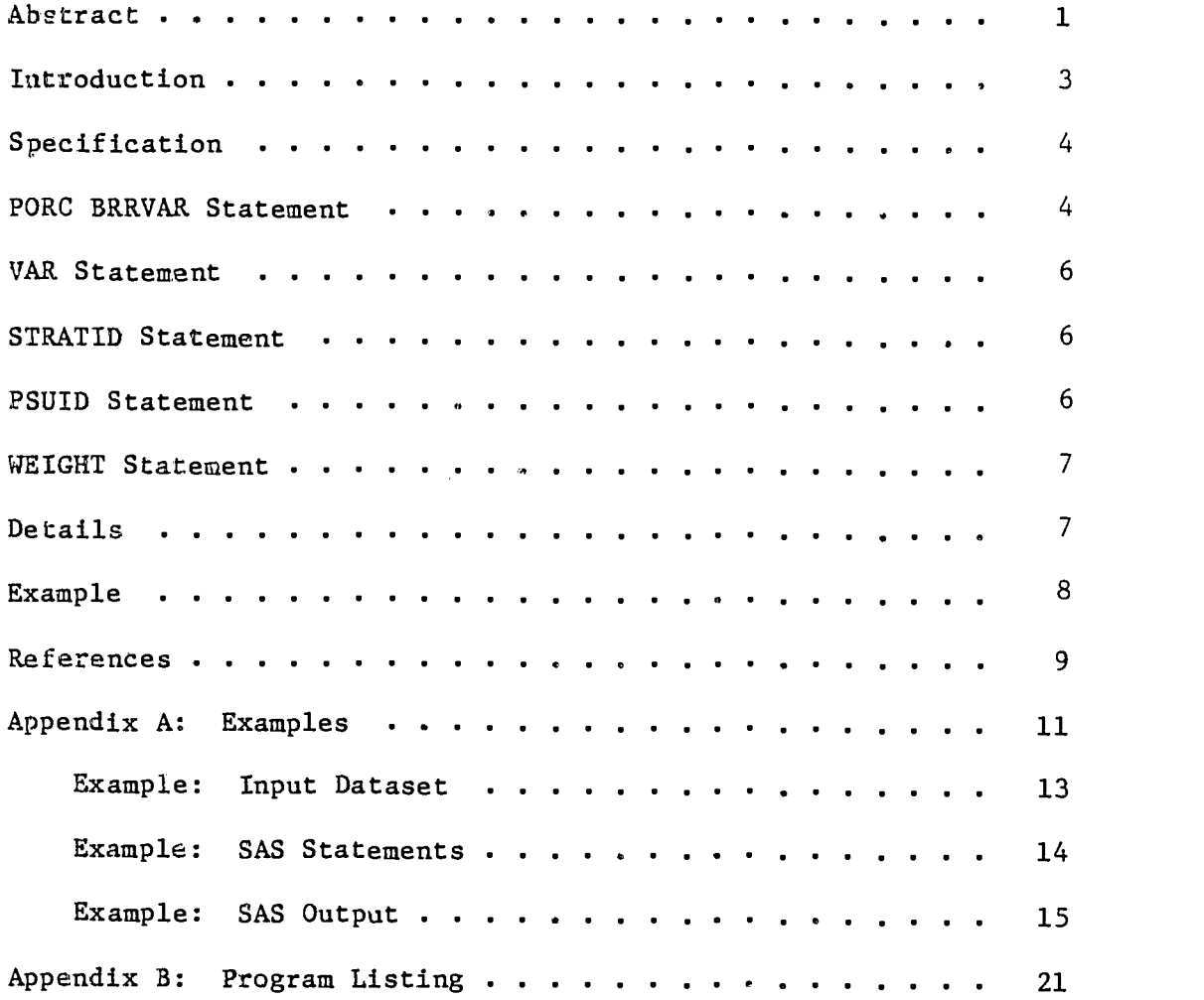

 $\sim$ 

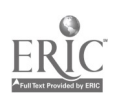

 $\frac{d\mathbf{y}}{dt} = \frac{d\mathbf{y}}{dt}$ 

## ABSTRACT

The BRRVAR procedure provides estimates of the sampling error or statistics generated from complex samples. BRRVAR uses the Balanced Repeated Replication approach (BRR), which requires that the primary sampling units be organized into pairs that reflect the actuai sampling design, Common statistics are generated, including sums, means, standard deviations, covariances, correlations, and regression coefficients. For each statistic, an overall estimate is computed along with the estimate of the standard error of the statistic and the appreximate 95% confidence bounds for the statistic.

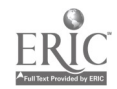

#### INTRODUCTION

BRRVAR is a user-created procedure for use with the Statistical Analysis System (SAS). It was created for the National Center for Education Statistics to enlarge their capacity to estimate and analyze sampling errors for  $\texttt{statis}$ tics generated from educational surveys with complex sampling designs. This program drew heavily from an earlier SAS procedure, NASSVAR, designed by David Morganstern and implemented by Greg Binzer, both of Westat, Inc. The most significant enhancements in the current program are the "automatic" application of an appropriate design matrix for defining the replicate halfsamples and the much wider range of statistics which can be requested simply.

The use of BRRVAR may require considerable preparation of the input data file. If the initial sampling design was created specifically for BRR analyses, it specified sampling strata from which exactly two units were randomly drawn. (If the sampling was multi-stage, e.g. schools were sampled and then students were sampled within school, only the first or primary stage is of imporance here.) In this case, all that is required is that the file contain one or more variables that can by used to identify the different strata and the different PSUs within each stratum. The file must be sorted by these variables prior to calling BRRVAR.

In most cases, the actual sample drawn does not match the BRR assumptions exactly. It is then necessary to create pairs of primary sampling units and sort the tile so that these pairs are adjacent. In some instances, the number of primary sampling units may be quite large. This is true, for example, if some primary sampling units were sampled with certainty so that the secondary units within these primary sampling units have to be treated as if they were the primary units. In such cases, it may be desirable to define "pseudo-PSUs" which are actually clusters of PSUs. If several schools were sampled with certainty for example, and then some number of students were sampled from each school, it would be desirable to define two randomly equivalent clusters of students for each school and then treat these clusters as "pseudo-PSUs". Similarly, if a relatively large number of schools were selected from some sampling stratum, it would be desirable to organize these schools into two randomly equivalent clusters and then use these clusters as 'pleudo-PSUs."

![](_page_5_Picture_4.jpeg)

 $\frac{1}{2} \sum_{i=1}^{N} \frac{1}{i}$ 

 $3\,6$ 

In addition to specifiyng the variables that identify primary sampling units, it is necessary to specify a case weight using the WEIGHT statement. It is assumed that such a weight will have been put on the file for data from the kind of complex samples for which BRRVAR estimates are required. In general, the sampling weight will be the inverse of the overall sampling probability for each case (particularly if sums are of interest). If no such weight exists, then a dummy weight must be created.

 $\mathcal{L}_{\mathcal{L}}$ 

# Sepcification

The following statements are used with the BRRAVAR procedure:

PROC BRRVAR options and parms; VAR(IABLES) variable list; WEIGHT weight variable; STRATID variable list; PSUID variable list.

The PROC BRRVAR statement must include certain required parameters as described below. The VARIABLES, WEIGHT, STRATID, and PSUID statements are also required. Their function and syntax is described below.

## PROC BRRVAR Statement

The following options may be provided in the PROC BRRVAR statement:

- DATA = <SAS dataset>, names the SAS dataset to be used by PROC BRRVAR. If no input dataset is specified, BRRVAR uses the most recently created SAS dataset.
- $\circ$  SUMS = causes sums to be estimated for each variable in the VARIABLE list.
- $MEAN = \text{causes means to be estimated for each variable in}$ the VARIABLE list.

![](_page_6_Picture_10.jpeg)

7

- $STD$  = causes standard deviations to be estimated for each variable in the variable list.
- $COV = causes covariances to be estimated for each varia$ ble in the variable list. (Note: this option is not compatible with the CORR option; if both are specified, correlations take precedence and covariances will not be printed.).
- CORR  $=$  causes correlations to be estimated for each pair of variables in the VARIABLE list.
- REGR = causes regression coefficients and a multiple R square to be estimated for each regresson equation specified. The last NDEP variables (1 if NDEP is not specified are treated as criterion variables. The remaining variables are treated as predictors. A separate regression equation is estimated for each criterion, using all of the predictor variables for each equation. If CORR has been specified, standardized regresssion coefficients are computed, otherwise raw regression coefficients are computed.
- NOMISS = causes listwise deietion of missing values (i.e., if any variable is missing, the entire case is excluded from all statistics). If only univariate statistics are requested and NOMISS is not specified, missing values will be deleted separately for each variable. If any of the multivariate statistics are requested (COV, CORR, or REGR) NOMISS is automatically forced.
- DESIGN = causes the replicate half-sample design matrix to be printed. The design matrix contains one row for each PSU and one column for each half-sample. The entries tell whether the PSU associated with the row was included in the half-sample indicated by the column.
- $DUMP$  = requests a printout of the half-sample estimates for each statistic. In the current version this dump is relatively unformatted, with no labelling of the columns or rows.
- NPSU  $\equiv$  <number of PSUs>, specifies the number of PSUs in the sample design. This parameter is primarily for documentation purposes at present. The actual number of PSUs is computed and compared to the expected number specified here. In case of discrepancies, the acutal number is used.
- NREP =  $\leq$  number of replicates>, specifies the number of halfsample replicates to be used. If omitted, NREP is set to the value of NPSU. (If both NPSU and NREP are

![](_page_7_Picture_9.jpeg)

÷.

omitted, you are in some trouble.) In the current version, a maximum of 48 replicates can be created appropriately. If NREP is larger than this, the halfsamples begin repeating the same design so that no new information is added.

 $\bullet$ 

NDEP  $\equiv$  < number of dependent variables>, this parameter must be omitted unless REGR is specified. It gives the number of dependent varialbes for which regressions are to be performed. The last NDEP variables in the variable list are taken as dependent variables. If REGR is specified, but NDEP is omitted, NDEP is set equal to 1.

#### VAR Statement

## VAR variables;

The VAR statement lists the variables to be analyzed. All of the variables listed must be numeric. If omitted, all numeric variables in the input dataset will be analyzed.

# STRATID Statement

## STRATID variable(s);

The variables in the STRATID must be sufficient to uniquely identify the individual sampling stratum. The file must be sorted by the STRATID variables, otherwise execution will terminate. There should be exactly two PSUs within each sampling stratum. If only 1 is found, a "dummy" PSU with no cases is created for purposes of balancing the half-samples. If more than two PSU are found, the excess PSUs are ignored (after a warning message is printed).

#### PSUID Statement

### PSUID variables;

The variables in the PSUID list must be sufficient to identify the individual PSUs within each stratum. The file must be sorted by the variables in the PSUID list within Fach stratum. As indicated above, there must be

![](_page_8_Picture_11.jpeg)

exactly two PSUs within each sampling stratum. If the sample did not follow a strict BRR design, it may be necessary to construct "pseudo strata" or "pseudo PSUs" in order to obtain appropriate results. Consult your local sampling statistician.

#### WEIGHT Statement

 $\sim 100$ 

 $\mathcal{F}^{\text{max}}$ 

#### WEIGHT variable;

The WEIGHT statement identifies the variable that is to be used as a weight for each case. One and only one weight variable must be specified. If the sample is unweighted, then a dummy weight variable must first be created. (If the sample is unweighted, do you really need a complicated algorithm like this?)

## **DETAILS**

# Missing Values

BRRVAR's treatment of missing values depends upon whether any multivariate statistics are requested. If COV, CORR, or REGR are specified, listwise deletion of cases with missing data is always performed. If only univariate statistics are requested, BRRVAR deletes missing values separately for each variable, unless NOMISS is specified in the PROC BRRVAR statement. If NOMISS is specified, then listwise deletion of cases with any missing values is always performed.

Missing values are not allowed for the weight variable. If any missing values are encountered, the program will terminate on the presumption that the weight variable was incorrectly specified.

### Printed Output

The printed output from BRRVAR includes the following:

a Summary Report indicating the number of cases processed and the number with missing values,

![](_page_9_Picture_11.jpeg)

- a design matrix (if requested) indicating which PSUs were included in each of the replicate half-samples,
- all requested univariate statistics, including the overall estimate, the estimated sampling error of the overall estimate, and tne lower and upper 95% confidence bounds for the overall estimate,
- if requested, an estimated correlation coeficient is printed for each pair of variables in the variable list along with the estimated sampling error of each correlation coefficient and the lower and upper confidence bounds of each correlation coefficient,
- $\bullet$  if requested, BRRVAR prints a relatively unformatted dump of the estimates generated from each of the replicate halfsamples. The columns of this dump correspond to the halfsamples and the rows to the statistics being estimated. The first column gives the overall estimate.

# EXAMPLE

The attached example in APPENDIX A shows the JCL necessary to access BRRVAR at COMNET. In this example, a single stratum variable and a single PSU identifier are read. The input dataset contains five records for each PSU with three variables for each record. The data are already sorted by PSU within stratum.

PROC BRRVAR is called twice. In the first instance, simple univarite statistics are requested. The second request asks for both correlations and a regression run. In addition, the DESIGN and DUMP options are invoked to provide additional information.

The printout resulting from the sample dataset is shown following the listing of the input records.

![](_page_10_Picture_8.jpeg)

# REFERENCES

- Casady, R. J. The estimation of variance components using balanced repeated replications. Proceedings of the Social Statistics Section, American Statistical Association, 1975, 352-357.
- Plackett, R. L. & Burman, P. J. The design of optimum multifactorial experiments. Biometrika, 1946, 33, 305-325.

 $\bullet$ 

![](_page_11_Picture_3.jpeg)

 $\mathcal{L}$ 

 $\sim 10^{11}$  m  $^{-1}$ 

APPENDIX A

 $\hat{\mathcal{A}}$ 

 $\mathbb{Z}^2$ 

 $\mathcal{A}^{\mathcal{A}}$ 

# Examples of an Input Dataset, SAS Statements and SAS Output

![](_page_12_Picture_2.jpeg)

 $\mathcal{L}^{\pm}$ 

 $\mathcal{E}^{(1)}$  and  $\mathcal{E}^{(2)}$ 

```
00010 //X
00020 //
00030
/*ROUTE PRINT R207
00040
// EXEC XSAS,OPTIONS='S=72',PRINT=P
00050
//WORK DD UNIT=SYSDA,SPACE=(CYL,(5,5))
00060
//SASLIB DD DSN=NCES.XEJONY.SAGELIB,DISP=SHR
00070
//SYSIN DD *
00080
DATA TEMP;
00090
00100
00110
00120
00130
CARDS;
00140
1A 1 5 1 00150
1A 2 2 2
00160
1A 3 3 3
00170
1A 4 4 4
00180
1A 5 1 5
00190
1B 3 6 7
00200
1B 4 3 6
00210
1B 5 4 5
00220
1B 6 5 4
00230
1B 7 2 3
00240 2A 1 5 1
00250
2A 1 5 1 2A 2 2 2
00260
2A 3 3 3
00270
2A 4 4 4
00280
2A 5 1 5
00290
2B 3 6 9
00300
2B 4 3 8
00310
2B 5 4 7
00320
2B 6 5 6
00330
2B 7 2 5
00340
3A 1 3 3
00350
3A 2 9 4
00360
3A 3 8 5
00370
3A 4 1 6
00380
3A 5 4 7
00390
3B 3 7 5
90400
3B 4 3 4
00410
3B 5 4 3
00420
3B 6 1 2
00430
3B 7 3 1 00440
4A 1 9 5
00450
4A 212 6
00460
4A 314 7
00470
4A 418 8
00480
4A 516 9
00490
4B 313 7
00500
4B 412 6
00510
4B 519 5
00520
4B 621 4
00530
4B 716 3
00540
;//X JOB (ED,AIR),'SAGEWYOUNG',PRTY=8,
               // MSGCLASS=P,NOTIFY=XEJONY,MSGLEYEL=(1,1)
        INPUT STR 1 PSU $2
            X 3-4 Y 5-6 Z 7-8;
        WT=4.0;
```
![](_page_13_Picture_2.jpeg)

 $\ddot{\cdot}$ 

EXAMPLE: SAS Statements

00550 00560 PROC BRRVAR NREP=8 SUM MEAN STD; 00570 VAR X Y Z; 00580 STRATID STR; 00590 PSUID PSU; WEIGHT WT; 00600  $\sim$   $\sim$ 00610 ; 00620 PROC BRRVAR NPSU=9 NREP=8 MEAN SUM STD REGR NDEP=1 DESI GN DUMP; 00630 VAR X Y Z; 00640 STRATID STR; PSUID PSU; 00650 00660 WEIGHT WT; 00670 PROC CORR; VAR X Y Z; 00680

![](_page_14_Picture_2.jpeg)

# EXAMPLE: SAS Output

# STATISTICAL ANALYSIS SYSTEM 3:30 THURSDAY, MARCH 10, 1983 <sup>1</sup> PROC BRRVAR - BRR SAMPLING ERROR ESTIMATES SUMMARY INFORMATION

40 OBSERVATIONS READ 160 WEIGHTED OBSERVATIONS READ

# MISSING VALUES DELETED SEPARATELY FOR EACH VAR

![](_page_15_Picture_213.jpeg)

![](_page_15_Picture_214.jpeg)

STATISTICAL ANALYSIS SYSTEM 3:30 THURSDAY, MARCH 10, 1983 <sup>2</sup>

![](_page_15_Picture_8.jpeg)

STATISTICAL ANALYSIS SYSTEM 3:30 THURSDAY, MARCH 10, 1983 3 PROC BRRVAR - BRR SAMPLING ERROR ESTIMATES HALF SAMPLE DESIGN MATRIX

# PSU MATRIX

![](_page_16_Picture_148.jpeg)

STATISTICAL ANALYSIS SYSTEM 3:30 THURSDAY, MARCH 10, 1983 <sup>4</sup> PROC BRRVAR - BRR SAMPLING ERROR ESTIMATES SUMMARY INFORMATION

40 OBSERVATIONS READ

160 WEIGHTED OBSERVATIONS READ

0 WEIGHTED OBS DELETED FOR MISSING VALUES

9 REPLICATES IN 8 PSU PAIR DESIGN

 $-0$  17

![](_page_16_Picture_10.jpeg)

# EXAMPLE: SAS Output (cont.)

STATISTICAL ANALYSIS SYSTEM PROC BRRVAR - BRR SAMPLING ERROR ESTIMATES UNIVARIATE STATISTICS

![](_page_17_Picture_286.jpeg)

![](_page_17_Picture_287.jpeg)

STATISTICAL ANALYSIS SYSTEM 3:30 THURSDAY, MARCH 10, 1983 6 PROC BRRVAR - BRR SAMPLING ERROR ESTIMATES CORRELATION ESTIMATES

![](_page_17_Picture_288.jpeg)

![](_page_17_Picture_6.jpeg)

18

 $\frac{1}{3}$ 

# EXAMPLE: SAS Output (cont.)

# STATISTICAL ANALYSIS SYSTEM PROC BRRVAR - BRR SAMPLING ERROR ESTIMATES REGRESSION COEFFICIENTS

3:30 THURSDAY, MARCH 10, 1983

![](_page_18_Picture_243.jpeg)

STATISTICAL ANALYSIS SYSTEM 3:30 THURSDAY, MARCH 10, 1983

PROC BRRVAR - PRR SAMPLING ERROR ESTIMATES

![](_page_18_Picture_244.jpeg)

 $0.033 -0.662$   $0.042 -0.371$  $0.438$   $0.432$   $0.524$  $0.043$ 0.395  $0.342$   $0.048$   $-0.051$  $0.314$ 0.639  $0.471$  $0.63!$  $0.260$  $0.800$  $0.127$   $0.442$   $-0.010$ 0.248  $0.277$  $0.14?$ 0.496 0.590  $0.173$ 160.000 160.000 160.000 160.000 160.000 160.000 160.000 160.000 160.000 1,732 1,732  $1.414$ 1.658 1.732 1,732 1.658 1.658 1,658 5.449 5.783 5.886 5.925 4.928 4.766  $6.030$ 4.924 5.052  $2,107$   $2,000$ 2,000 1.732 2.449 1.732 2.000 1,732  $2.236$ 160.000 160.000 160.000 160.000 160.000 160.000 160.000 160.000 160.000  $0.026 -0.043 0.284$  $0.153 - 0.281 - 0.315 - 0.138$  $0.455 - 0.146$  $0.069 - 0.707$  0.289  $-0.174$  $0.000$  $0.000$ 0.302 0.522 0.135  $0.048 - 0.047 0.307$  $0.341$ 0,588  $0.424$  $0.619$  $0.206$  $0.783$ 640.000 800.000 640.000 720.000 640.000 640.000 560.000 560.000 560.000 1052.0001112.0001128.0001072.000 976.0001072.0001032.0001088.000 936.000 760.000 800.000 800.000 640.000 800.000 960.000 800.000 640.000 640.000  $0.000 0.000$  $0.000$  $0.000$  $0.000$  $0.000$  $0.000$  $0.000$  $0.000$  $0.000$  $0.000$  $0.000$  $0,000$  $0.000$  $0.000 - 0.000$  $0.000$  $0.000$  $0.000$  $0.000$  $0.000$  $0.000$  $0.000$  $0.000$  $0.000$  $0.000$  $0.000$  $0.000$  $0.000$  $0.000$  $0.000$  $0.000$  $0.000$  $0.000$  $0.000$  $0.000$ 

 $\sim$  19

![](_page_18_Picture_9.jpeg)

EXAMPLE: SAS Output (cont.)

# STATISTICAL ANALYSIS SYSTEM 3:30 THURSDAY, MARCH 10, 1903

![](_page_19_Picture_143.jpeg)

![](_page_19_Picture_144.jpeg)

![](_page_19_Picture_4.jpeg)

 $\ddot{\phantom{a}}$ 

 $\bar{z}$ 

APPENDIX B

 $\mathcal{L}^{\text{max}}_{\text{max}}$  ,  $\mathcal{L}^{\text{max}}_{\text{max}}$ 

Program Listing

![](_page_20_Picture_2.jpeg)

 $\Delta \phi = 0.5$  and

 $\mathcal{L}^{\text{max}}_{\text{max}}$  ,  $\mathcal{L}^{\text{max}}_{\text{max}}$ 

![](_page_21_Picture_15.jpeg)

![](_page_21_Picture_1.jpeg)

 $\bar{\beta}$ 

 $\mathcal{L}_{\text{max}}$  ,  $\mathcal{L}_{\text{max}}$ 

![](_page_22_Picture_381.jpeg)

المنظر والتي التي والتي المستودع الموارد التي والتي تشرك ال<del>سوالي وسولا وبيحوز الموجو سلامك عد</del>ر السليس وجودكود

![](_page_22_Picture_1.jpeg)

01200 ESTAB(1.1) FLOAT BIN(53) CONTROLLED :<br>01210 DCL I FIXED BIN(31) STATIC:<br>01220 /\* 01220  $\sqrt{*}$ 01230  $4$  MESSAGES...<br>01240  $4$  $\mathbf{g}(\cdot)$ 01240  $\frac{1}{2}$  /\* DCL MSG1 CHAR(80) INIT(' VERSION 2A'). 01260 MSG1A CHAR(80) INIT(' PREPARED FOR N.C.E.S.'). 01270 MSG1B CHAR(80) INIT(' BY THE STATISTICAL :,zANLSYE'). 01280 MSC1C CHAR(80) INIT(' GROUP IN EDUCATION 0290 MSG2 CHAR(80) INIT(' AMERICAN INSTITUTES FOR RE3EAPCH  $\langle \cdot \rangle$ . 01300 MSG3 CHAR(80) INIT(' P. 0. BOX 1113'). 01310 MSG4 CHAR(80) INIT(' PALO ALTO, CA 94302').<br>01320 MSG5 CHAR(80) INIT(' (415) 493-3550') 01320 MSG5 CHAR(80) INIT(' (415) 493-3550'). 01330 MSGF1 FIXED BIN(31) BASED(ADDR(MSG1)). 0340 MSGF1A FIXED BIN(31) BASED(ADDR(MSG1A)). 01350 MSGF1B FIXED BIN(31) BASED(ADDR(MSG1B)). 0360 MSGF1C FIXED BIN(31) BASED(U,DR(MSG1C)). MSGF2 FIXED BIN(31) BASED(ADDR(MSG2)). 01360 MSGF3 FIXED BIN(31) BASED(ADDR(MEG3)). 01390 11990 11 MSGF4 FIXED BIN(31) BASED(ADDR(MSG4)),<br>191400 1400 11 MSGE5 FIXED BIN(31) BASED(ADDR(MSG5)), 01400 MSGF5 FIXED BIN(31) BASED(ADDR(MEG5)):  $01410$  /\*<br> $01420$  /\*  $\frac{1}{2}$ 01420 CREATE SAS ENVIRONMENT.. THEN ROCK & ROLL.. \*/ 01430  $*$  / 014/1-0 CALL SASPLO : <sup>01450</sup> ALLOCATE ESTAB : <sup>01460</sup> CALL SETPARM(ESTAB): 01470 CALL ALLOC(ESTAB); CALL PROCESS(ESTAB): 01490 CALL PRINTIT(ESTAB);<br>01500 /\* 01500  $/$ \*  $/$   $/$ 01510 /\* PRINT MESSAGES AND HALT.. 41 01520  $/$ \*  $\sqrt{2}$ 01530 CALL BYPASS(I): 01540 IF I=0 THEN DO:<br>01550 CALL UNUSED(-1):  $7*$  PRINT CORE MSG.. \* <sup>01560</sup> CALL SASLOG(MSGF1.80) : <sup>01570</sup> CALL SASLOG(MSGF1A.80) 01580 CALL SASLOG(MSGF1B.80) 01590 CALL SASLOG(MSGF1C.80) 01610 CALL SASLOG(MSGF3.80) :<br>01620 - CALL SASLOG(MSGF4.80) : 01620 - CALL SASLOG(MSGF4.80) :<br>01630 - CALL SASLOG(MSGF5.80) : 01630 CALL SASLOG(MSGF5.80) : CALL SASLOG(MSGF1.80) : 01650 END: 01660 END MAIN :<br>01670 /\*MEM2\*/ 01680 /\* 01690 //LKED.SYSLMOD DD DSN=NCES.XEJONY.SAGELIB.DISP=OLD 01700 //LKED.SYSLIB DD DSN=SYS2.PLIXLINK.DISP=SHR 01710 // DD DSN=5Y52.PLIXBASE.DISP=SHR 01720 // DD DSN=SYS2.PLIXTASK.DISP=SHR 01730 // DD DSN=NCES.XEJQNY.SAGELIB.DISP=SHR DD DSN=SYS2.SAS.V796.SUBLIB.DISP=SHR 01750 //LKED.SYSIN DD \* 01760 ENTRY ENTRY<br>01770 INCLUDE SYSL 01770 INCLUDE SYSLIB(SASPLO,PROCESS,ALLOC.SETPARM)

![](_page_23_Picture_1.jpeg)

01780 NAME BRRVAR2(R)<br>01790 /\*<br>END OF DATA

 $\mathcal{L}^{\mathcal{L}}$ 

 $\ddot{\phantom{a}}$ 

 $\mathbb{Z}^{\mathbb{Z}}$ 

 $\mathcal{L}^{\text{max}}_{\text{max}}$  , where  $\mathcal{L}^{\text{max}}_{\text{max}}$ 

 $\sim 10^{-10}$ 

 $\sim 10^{11}$  km  $^{-1}$ 

 $\sim 100$ 

![](_page_24_Picture_1.jpeg)

 $\mathcal{L}_{\mathcal{L}}$ 

 $\sim 10$ 

 $\ddot{\phantom{a}}$ 

 $\sim$ 

 $\ddot{\phantom{a}}$ 

 $\mathcal{A}$ 

```
10010 //X CD CD.AIR).'D-WYGUNG'.PRTY=8.
                     MSGCLASS=P.NOTIFY=XEJQNY.MSGLEVEL=(1.1)
)0020 / /00030 /*ROUTE PRINT R207
00040 //WYYSTEP1 EXEC XPLIXCL.SYSOUT=F.
DOOSO // PARM.PLI='NM.ND.A.NEST.X.NC(S).MAR(2.72.1).NSYN(C).NOP.OF.C'.
00060 77
           PARM.LKED='MAP.XREF.LIST.NCAL'.
10070 // COND.LKED=(4.LT.PLI)
00080 //PLI.SYSIN DD *
      ALLOC: PROC(ESTAB) :
0090
00100
               --------+/
0.10/ *非!
               /* ALLOC-DETERMINES AMOUNT OF CORE REUGIRED FOR
00120* /
               / *
                           NASSVAR DATA STRUCTURES..
20120
                                                                          # /
00140
               / #
                                                                          */ *
                           ALLOCATES REQUIRED CORE
0150
                                                                          \frac{1}{2}/*
20160
                                                                          \ast /
               7*ZEROS CORE ALLOCATED
29170.
                                                                          *00180
               7.*
                                                                          \ast /
                           EXTERNAL FUNCTION 'ALLOTRN' IS INVOKED
20190
               7** /
00200
               / *
                           TO DETERMINE IF COMPVAR AND OUTVAR
                                                                          +1TO DETERTING IN CONTINUITY<br>STATEMENTS ARE USED.. 'ALLCTRN'<br>TAKES CARE OF ALLOCATING CORE FOR THESE
               7*00210
                                                                          \ddot{v}/ *
0220
                                                                          \rightarrow /
                          STRUCTURES.. 'ALLCTRN' RETURNS '1'B IF
               7* -00230
                                                                          *THE COMPVAR/OUTVAR CONSTRUCTION IS USED..
00240 -735
                                                                          *00250
               \sqrt{3}*7 + - - -0260
                                                                     —————* /
0270
               / **7 +0280
                       MARE EXTERNAL LINKAGE TO SAS..
                                                                          \frac{M}{2}0290
               / *
                                                                          *00300
               DCL NUR ENTRY (FIXED BIN(31))
00310
                          RETURNS(FIXED BIN(31)).
                    GETMEM ENTRY(FIXED BIN(31).FIXED BIN(31).PTR.
0320
00330
                                  FIXED BIN(31)).
                    ZERO ENTRY(PTR.FIXED BIN(31)).
00340
                    MEMERR ENTRY(FIXED BIN(31)).
0350
0360
                    LODOUT ENTRY:
00370
               / *\rightarrow /
00380
               /* EXTERNAL VARIABLES...
                                                                          \dot{\mathbf{x}} /
20390
                / *
                                                                          \frac{1}{2}00400
                DCL (INPTR, PSUPTR, PSUPTR2. STRPTR. STRPTR2. OUTPTR)
00410
                    PTR EXTERNAL.
00420
                    (COVFLG.CORRFLG.REGRFLG.OUTFLG.SSCFLG.NOMSFLG)
00430
                    BIT(1) EXTERNAL.
                    (MEANFLG.STDFLG.SUMFLG) BIT(1) EXTERNAL.
90440
                    (NSTAT.NREP.NV1.NPSUID.NADJID.NSTRID)
00450 -
90460
                    FIXED BIN(31) EXTERNAL.
09470
                     ESTAB(*,*) FLOAT BIN(53) CONTROLLED :
                / \frac{1}{4}20480
                                                                          #/ #
                     LOCALS..
00490
                                                                          *30500-
                / *#/00510
                DCL (NV, NV2, NREPL, NEED. GOT) FIXED BIN(31),
00520
                     WORKVEC(1) FLOAT BIN(53) BASED(INPTR).
                     PTR PTR.
00530
                     NULL BUILTIN:
00540
00550
               / **/* FREE ESTIMATE TAB... PATCH TO RUN UNDER THE
00560
                                                                          8//* OPTIMIZER WHICH REQUIRES THAT A CONTROLLED
00570
                                                                          * /
               /* STRUCTURE MUST BE ALLOCATED IN ORDER TO BE
00580
                                                                          * /
               /* PASSED.. (NOT THE CASE WITH THE 'F' COMPILER..
10590
                                                                          * /
                                         26
```
![](_page_26_Picture_13.jpeg)

 $\pmb{\cdot}$ 

 $\mathcal{L}^{\text{max}}_{\text{max}}$ 

 $01200$  /\*<br> $01210$  /\*  $\ast$  /  $7*$  - ALLOCATE 2 DIM TABLE TO HOLD ESTIMATES..  $\leftrightarrow$ 01220<br>01230 01230 NREP1=NREF+1: NEEE=8\*NREP1\*NSTAT: 01250 CALL GETMEM(-1.GOT.PTR.0): 01260 IF NEED > GOT THEN DO :<br>01270 CALL MEMERR(NEED-GOT) :<br>01280 STOP :<br>01290 END : 01300 ALLOCATE ESTAB(NREP1.NSTAT):<br>01310 END ALLOC : END ALLOC :  $\overline{\phantom{a}}$ 01320 /\*MEM4\*/ 01330 /\* 01340 //LKED.SYSLMOD DD DSN=NCES.XEJONY.SAGELIB.DISF=SHR 01350 //LKED.SYSLIB DD 01360 // DD<br>01370 // DD 01370 // DD 01280 // DD<br>01390 // DD  $01390$  //<br> $01400$  // 01400 // DD DSN=NCES.XEJQNY.SAGELIB.DISP=SHR<br>01410 // DD DSN=SYS2.8AS.V796.SUBLIB.DISP=SHR 01410 // DD DSN=SYS2.SAS.V796.SUBLIB.DISP=SHR 01420 // DD DSN=SYS2.SAS.R795.GLIBRARY.DISP=SHR<br>01430 // DD DSN=SYS2.PLI>&ASE.DISP=SHR 01430 // DD DSN=SYSZ.PLUBASE\_DISP=SHR 01440 //LKED.SYSIN DD \* 01450 NAME ALLOC(R) 01460 /\* END OF DATA

28

00030 /\*ROUTE PRINT R207 00040 //WYYSTEP1 EXEC XPLIXCL.SYSOUT=P. OOOBO // PARM.PLI='NM.ND.A.NEST.X.NC(S).MAR(2.72.1).NSYN(C).NOP.EF.C'. 00060 // PARM.LKED='MAP.XREF.LIST.NCAL', 00070 //  $\Box$  COND.LKED=(4.LT.PLI) 00080 //FLI.5YSIN DD \* 00090 SETPARM: PROC(ESTAB) : 00100  $\sim 10^{-1}$ 00110  $/$  \*  $*$  / /\*- SETPARM-DISCOVERS PROCEDURE OPTIONS AND PARMS \*/ 00120 VALIDATES SAMPLE DESIGN.. 00130  $/$ \*  $\frac{3}{2}$  $/$  +  $00140$  $\mathcal{H}$ 00150 00160  $/$ \*  $*$ 00170  $/$  \* DECLARE EXTERNAL LINKAGES...  $\pm$  /  $\frac{1}{2}$ 00180  $*$ DCL IOPT ENTRY(FIXED BIN(31)) 00190 00200 -RETURNS(FIXED BIN(31)). PARM ENTRY(FIXED BIN(31)) RETURNS(FLOAT BIN(53)). 00210 00220 ERROR ENTRY(FIXED BIN(31), \*.\*) FLOAT BIN(53)). 00230 OBSERR ENTRY. 00240 NOVAR ENTRY(FIXED BIN(31)) RETURNS(FIXED BIN(31)) ; 00250  $/$  \*  $\rightarrow$  / 00260 /\* DECLARE EXTERNAL PROGRAM VARIABLES...  $\mathcal{H}$ 00270  $/$ \*  $\pm$ / DCL (NREP, NV1, NDEP, NPSUID, NSTRID, NADJID, NCOMP) 00280 00290 FIXED BIN(31) EXTERNAL. 00300 NUMPSU FLOAT BIN(53) EXTERNAL. 00310 ESTAB(\*.\*) FLOAT BIN(53) CONTROLLED.  $00320$ (SSQFLG.CORRFLG.MEANFLG.STDFLG.COVFLG.REGRFLG.SUMFLG. 00330 DESFLG.DUMFLG.NOMSFLG) BIT(1) EXTERNAL:  $00340$  $/$ \* -87 00350 /\* ERROR MESSAGES..  $*$ 00360  $/$  \*  $*$ 00370 DCL ERR1 CHAR(80) INIT( ' ERROR: PSU IDENTIFIER(S) NOT SPECIFIED.').  $00380 -$ ERR2 CHAR(80) INIT( 00390 -' ERROR: ADJ BY LIST NOT COMPATIBLE WITH PSU ID LIST. 00400  $\mathbf{1}$ 00410 ERR3 CHAR(80) INIT(  $00420$ <br> $00430$ ' ERROR: NO WEIGHT VARIABLES SPECIFIED.'). ERR4 CHAR(80) INIT( ' ERROR: NUMPSU PARM MISSING OR INVALID.'). 00449 00450 -ERR5 CHAR(80) INIT( 00460 ' ERROR: MORE THAN 64 REPLICATES SPECIFIED.'). 00470 ERR6 CHAR(80) INIT( 00480 ' ERROR: STRATUM IDENTIFIER(S) NOT SPECIFIED.'). ERR7 CHAR(80) INIT( 00490 00500 ' ERROR: INVALID SPECIFICATION FOR NDEP.'). 00510 ERRIF FIXED BIN(31) BASED(ADDR(ERR1)),  $\begin{array}{l} 1.710 \\ 00520 \\ 00530 \\ 00540 \\ 00550 \\ 00550 \\ 00575 \\ \end{array}$ ERR2F FIXED BIN(31) BASED(ADDR(ERR2)). ERR3F FIXED BIN(31) BASED(ADDR(ERR3)). ERR4F FIXED BIN(31) BASED(ADDR(ERR4)). ERR5F FIXED BIN(31) BASED(ADDR(ERR5)), ERR6F FIXED BIN(31) BASED(ADDR(ERR6)).<br>ERR6F FIXED BIN(31) BASED(ADDR(ERR7)): 00560 • 00570 00580  $/$ \*  $*$ 

29

![](_page_28_Picture_3.jpeg)

00590 /\* DISOOYER PROCEDURE OPTIONS..  $\tilde{\mathbf{x}}$  / 00600<br>00610  $\approx$  / 00610 IF ICPT(1)=1 THEN MEANFLG='1'B ;<br>00620 ELSE MEANFLG='0'B ; 00.4,20 IF IOPT(2)=1 THEN STDFLG='1'S : <sup>00640</sup> ELSE STDFLG='0'S <sup>00650</sup> IF IOPT(2)=1 THEN COYFLG='1'S : <sup>00660</sup> ELSE COYFLO='0'S 00670 IF IOPT(4)=1 THEN CORRFLG='1'B : 00680 PLSE CORRFLE3='0'S ; 00690 IF IOPT(5)=1 THEN REGRFLG='1'B ;<br>00700 ELSE REGRFLG='0'B ;<br>00710 IF IOPT(6)=1 THEN SUMFLG='1'B: 00710 IF IOPT(6)=1 THEN SUMFLG='1'8; 00720 ELSE SUMFLG='0'2; 00730 IF IOPT(7)=1 THEN DESFLG='1'B: 00740 ELSE DESFLG='O'B: <sup>00750</sup> IF IOPT(8)=1 THEN DUMFLG='1'S ; <sup>00760</sup> ELSE DUmFLG='0'2 ; <sup>00770</sup> IF I0P7(9)=1 THEN NOMSFLO='1'B: ELSE NOMSFLG='O'B; 00790 /\*  $+ /$ 00800 /\* INSURE COMPATIBILITY OF OPTIONS & SET DEFAULTS \*/<br>00810 /\* / 00910<br>00820  $\sim$  / IF \(MEANFLG^STDFLG^COVFLG^CORRFLG^REGRFLG) Q0830 THEN SUMFLG='1'2: 00840 IF COYFLGACORRFLGAREGRFLG THEN SSGFLO='1'2; ELSE SSQFLG='0'B: 00'360 IF SSGFLG THEN NOMSFLG='1'2: 00870 /\* DETERMINE NUMBER OF VARS ON EACH LIST \*/ 00880 NPSUID=NOYAR(3): 00290 IF NPSUID < 1 THEN DO: 00900 00910 CALL ERROR(ERR1F.ESTAB);<br>00920 END: 00920<br>00930 00930 NADJID=NOYAR(4): 00940 IF NADJID > NPSUID  $\land$  NADJID  $\gt$  0 00950 THEN DO: /\* RATIO ADJUSTMENTS \*/ 00960 /\* NOT YET HERE \*/ 00970 CALL ERROR(ERR2F.ESTAB):<br>00980 FND: 00980 END:<br>00990 NSTRID=NOVAR(5): 01000 NSTRID < 1 THEN DO:<br>10010 O1010 CALL ERROR(ERRAF.ES CALL ERROR(ERR6F,ESTAB); 01020 END:<br>01030 /\* \*/ 01030 /\*<br>01040 /\* \*/<br>\***/** /\* DETERMINE NUMBER VARS ON WEIGHT STATEMENT.. \*/<br>/\* 01050 <sup>01060</sup> IF NOYAR(6) \= 1 THEN DO : <sup>01070</sup> CALL ERROR(ERR3F.ESTAS) 01080 END :<br>01090 /\* DE 01090 /\* DETERMINE NO OF COMPUTED YARS 41-101100 NCOMP=0: 01110 NCO11P=NOYAR(7): 01120 01130 /\*  $*$  / 01140 /\* SET NUMPSU  $\ddot{a}$ 01150<br>01160  $*/$ 01160 NUMPSU=0.00: 01170 NUMPSU=PARM(1); 01180  $\ddot{r}$ 

![](_page_29_Picture_1.jpeg)

01190 /\* **CHECK NREP**  $*$ / 01200  $\frac{4}{4}$ 01210 NREP=0.0:<br>01220 NREP=PARM (1220 NREP=PARN.2);<br>1230 TF NREP < 1 TH 01230 IF NREP < 1 THEN NREP=(NUMPSU/2+1);<br>01240 ELSE NREP=NREP+1; 01240 ELSE NREP=NREP+1:<br>01250 NV1=NQVAR(1)+1: 01250 NY1=NOYAR(1)+1: 01260 /\* /\* CHECK NDEP  $\sim$ / 01270 NDEP=0: 01220 NDEP=PARM(3):<br>01290 IF REGRELS TH IF REGRELE THEN IF NDEP  $\leq$  1 Then NDEP=1: 01300 IF NDEP > NO1AR(1) ^ (\REGRFLO & NDEP > 0) THEN DO: CALL ERROR(ERR7F.ESTAB): 01320 END:<br>01330 END SETPAR 01330 END SETPARM :<br>01340 /\*MEM3\*/ 01340 /\*MEM3\*/ 01250 /\* 1:1360 //LKED.SYSLMOD DD DSN=NCES.XEJCNY.SAOELIB,DISP=OLD 01370 //LKED.SYSLIB DD 01360.// DD 01390 // DD<br>01400 // DD 01400 // DD  $01410$  //<br> $01420$  // 01420 // DD DSN=NCES.XEJONY.SAGELIB,DISP=SHR 01430 // DD DSN=5Y52.SAS.Y796.SUBLIB,DISP=SHR 01440 // DD DSN=SYS2.SAS.R795.6LIBRARY.D1SP=SHR 01450 // DD DSN=SY52.PLIXBASE,DISP=SHR 01460 //LKED.SYSIN DD \* 01470 NAME SETPARM(R) 01480 /\* END OF DATA

 $\overline{1}$ 

00010 // JOB (ED.AIR).'D-WYOUNCY.PR;Y=8, 00020 77 // MSGCLASS=P,NOTIFY=XEJON'f.MSGLEVEL=(1,1) 00030 /ROUTE PRINT R207 00040 //WYYSTEPI EXEC XPLIXCL.SYSOUT=P. 00050 // PARM.PLI='NM.ND,A.NEST.X.NC(S).MAR(2,72.1).NSYN(1).NOP,OF.C'. 1/ PARM.LKED='MAP.XREF,LIST,NCAL', 0)060 000<mark>70 // CO</mark>N // COND.LKED=(4,LT.PLI) Q0080 //PLI.SYSIN DD \* 00090 PROCESS:PROC(ESTAB) : 00100<br>00110 ---------00310 /\* \*/ O0120 /\* PROCESS-COMPUTES ESTIMATES OF CHARACTERISTICS \*/ 00130 /\* SPECIFIED FOR EACH REPLICATE IN THE 00140 /\* SAMPLE DESIGN..  $\mathcal{X} \neq \emptyset$ 00150  $\sqrt{*}$ 00160 /\* WRPTES REPLICATE LEVEL RECORDS TO OUTPUT \*/ DS IF THE OUTPUT OPTION IS IN EFFECT..  $\#$ / 00190 /\* /\*<br>00190 /\*  $\rightarrow$  / 00190 /\* COMPILES AND EXECUTES 9R0C2RAMMING <sup>00200</sup> /\* STATEMENTS FOLLOWING THE PROC IF \*/ <sup>00210</sup> /\* THE OUTVAR/COMPYAR CONSTRUCTION - 87 00220 /\* IS USED..  $\frac{1}{2}$ 00230  $\sqrt{*}$ /\* NATIONAL ESTIMATES ARE STORED IN \*/ <sup>00250</sup> /\* ARRAY ESTAB(NREPS.VARNO).. .61 <sup>00260</sup> /\* 00270 /\* \*/ 00280  $\sqrt{*}$  $\frac{00290}{4}$  /\* EXTERNALS..  $\frac{1}{2}$ 00300<br>00310  $*/$ 00310 DCL (OUTFLO,OUTVFLG,SSOFLG.NOMSFLG,DESFLG.DUMFLO) 00320 BIT(1) EXTERNAL. 00330 (OUTPTR.INPTR,STRPTR.STRPTR2. 00340 PSUPTR.PSUPTR2) PTR EXTERNAL, 00350 (NOBS.NY1.NSTAT,NREP.NPSUID.NMISS.NSTRID) 00360 FIXED BIN(31) EXTERNAL,<br>00370 (WGTOBS, NUMPSU.WGTMISS) 00370 (WGTOBS. NUMPSU.WGTMISS) FLOAT BIN(53) EXTE5NAL 00380 /\* \*/  $00390$  /\* SAS LINKAGE.. 00400  $/*$ 00410 DCL INPUT ENTRY RETURNS(FIXED BIN(21)), 00420 VARX ENTRY(FIXED BIN(31).FLOAT BIN(53)). 00430 OBSPTR ENTRY RETURNS(PTR), SETDSN ENTRY(FIXED BIN(31)). 00450 PUTOUT ENTRY(FIXED BIN(31) ,PTR). FBUF ENTRY. 00470 BYPASS ENTRY(FIXED BIN(31)). CLSOUT ENTRY. 00490 IOPT ENTRY(FIXED BIN(31)) 00500 RETURNS(FIXED BIN(31)),<br>100510 LINSIZ ENTRY(FIXED BIN(31)) LINSIZ ENTRY(FIXED BIN(31)). 00520 STITLE ENTRY(FIXED BIN(31),FIXED BIN(31)). 00530 NAMEV ENTRY(FIXED BIN(31), FIXED BIN(31), 00540 00540 FIXED BIN(15).). 00550 ERROR ENTRY(FMED BIN(31).(\*.\*)FLOAT BIN(53)). 00560 MISSING ENTRY(FLOAT BIN(53)) RETURNS(BIT(1)):<br>00570 /\* 00570  $/$ \*  $/$   $/$ 00580 /\* LOCALS.. \*/ 00590  $\sqrt{*}$ 

![](_page_31_Picture_1.jpeg)

![](_page_32_Picture_6.jpeg)

![](_page_32_Picture_1.jpeg)

S.'). 01150 ERREF FIXED BIN(31) BASED(ADDR(ERR2)): 01160 ON ENDPAGE(SYSPRINT) BEGIN : CALL STITLE(O.L) : 01180 PUT EDIT('PROC BRRYAR - BRR SAMPLING ERROR ESTIMATES'  $\mathcal{Y}$ 01190 (SKIP(1).COL(CENTER).A) : 01200 PUT SKIP (2) ; 01210 END: 01220 01223 /\* SET LINES= AND CENTER \*/ 01240  $\sqrt{*}$ 01250 CALL LINSIZ(LNSZ):<br>01260 CENTER=(LNSZ-35)/2 01260 CENTER=(LNSZ-35)/2: IF IOPT(50) = 0 THEN CENTER=1: 01280 01290 /\* IF OUTPUT SPECIFIED DEFINE OUTPUT DS & VARS.. "; 01300  $4*$ <sup>01310</sup> IF OUTFLG THEN CALL PREPOUT : <sup>01320</sup> /\* \*/ /\* INITIALIZE VALUES<br>/\* 01340  $\star$  /\* 01:150 DO IY=1 TO NPSUID: CALL NAMEV(3,IV.NTYPE,NAMESTR): 01370 IF NTYPE=2 THEN 01380 BYCHAR(IV)='1'B: 01390 ELSE BYCHAR(IY)=/0/B: 01400 END;<br>01410 DO IV; 01410 DO IY=1 TO NETRID: 01420 CALL NAMEV(5, IV.NTYPE, NAMESTR):<br>01430 O1430 IF NTYPE=2 THEN BYCHAR2(IV)='1' 01430 IF NTYPE=21 THEN BYCHAR2(IV)='1'B: ELSE BYCHAR2(IV)='0'B;<br>END: 01450 01460 LASTPSU='1'B; 01470 N0BS=0: WGT0BS=0: 01480 DO IR=1 TO NREP+1 : 01490 DO IY=1 TO NSTAT; <sup>01500</sup> ESTAB(IR.IY)=0.0 : <sup>01510</sup> END ; 01520 END : 01530 NV=NY1-1: 01540 IR1=NREP+1: 01550 STRATNO=0;<br>01560 LASTPSU='1 01560 LASTPEU='1': 01570 DO IR = 1 TO 5: IF NREP  $\leq$  = MXREPS(IR)+1 THEN GO TO SETDES:<br>END: 01590 01600 IR=5: 01610 SETDES: 01620 IY=REPIND(IR): 01630 DESPTR=ADDR(DESIGN(IY)): 01640 ISINDX=1: 01650 IF DESFLG THEN DO: 01660 SIGNAL ENDPAGE(SYSPRINT): 01670 PUT EDIT('HALF SAMPLE DESIGN MATRIX','PSU','MATRIX')<br>01680 (COL(CENTER).A.SKIP(2).A.COL(20).A) (COL(CENTER), A.SKIP(2), A.COL(20), A) :<br>END: 01690 01700 PUT SKIP; 01710 01720  $/$ \*  $/$   $/$ 

34

الرسابي تمكن ساعتمت المنكب بمعاونه وبالمسار المسار والمناولات والمنساب ومسار

 $\alpha$  . The second contract  $\alpha$ 

الموارد المستعار المعاري والمتعارف والمستعار والمستعار والمستعار

01730 /\* STEP THRU OBS & COMPUTE ESTIMATES AT THE \*/ 01740 /\* :REPLICATE LEVEL...  $\star/$ 01750  $\dot{M}$  / 01760 DO WHILE(INPUT=0) e (1770 - CALL VARX(5. BYSTR(1)):<br>1780 - CALL VARX(3. BYPSU(1)): CALL VARX(3. BYPSU(1)): 01790 01800 OLD TE NOBS = 0 THEN GO TO NEWSTR:<br>01810 OLD 7\* CHECK FOR NEX 01810 /\* CHECK FOR NEXT STRATUM 01820 DO IV=1 TO NSTRID: 0830 IF BYCHAR2(IY) THEN DO: 01840 IF BYCHSTR(IY) > BYCHST2(IY) 01850 THEN GO TO NEWSTR: 01860 ELSE IF BYCHSTR(IY) BYCHST2(Ith THEN CALL ERROR(ERR2F.ESTAB):<br>END: 01880 01890 ELSE DO: 01900 IF BYSTR(IY) > BYSTR2(IY) 01910 THEN GO TO NEWETR: 01920 ELSE IF BYSTR(IY) < BYSTR2(IY) 01930 THEN CALL ERROR(ERR2F.ESTAB): 01940 **END:** 01950 END: 01960 /\* CHECK FOR NEXT PEU \*/ 01970 DO IV = 1 TO NPSUID;<br>01980 O1980 DO IF BYCHAR(IV) THEN 01980 IF BYCHAR(IY) THEN DO: 01990 IF BYCHPSU(IY) > BYCHPS2(IY) THEN GO TO NEWPS U: 02000 ELSE IF BYCHPSU(IY),BYCHPS2(IY) THEN CALL ERROR(ERR2F.E STAB): 02010 END: 02020 ELSE IF BYPSU(IY) > BYPSU2(IY) THEN GO TO NEWPSU 02030 ELSE IF BYPSU(IV)<BYPSU2(IY) THEN CALL ERROR(ERR2F,ES TAB): 02040 END:<br>02050 60 TO PROCOBS 02050 GO TO PROCOBS; 02060 NEWSTR:<br>02070 02070 IF NOBS > 0 THEN CALL ADDSUMS; 02080 IF LASTPEU='0' THEN DO; 02090 CALL PRNTSTR:<br>02100 DPUT EDIT('DU PUT EDIT(' DUMMY PSU CREATED ')(A): 02110 END: 02120 STRATNO=STRATN0+1: 02130 ISINDX=ISINDX+1:<br>02140 IF SUBSTR(DESVEC 02140 IF SUBSTR(DESVEC, ISINDX, 1)='X' THEN ISINDX=1;<br>02150 DESERR='0'B: 02150 DESERR='O'B:<br>02160 LASTPSU='O': LASTPSU='0': 02170 DO IV=1 TO NSTRID:<br>02180 DO BYSTR2(IV)=BYST BYSTR2(IV)=BYSTR(IV):<br>END: 02190<br>02200 02200 GO TO SETPSU: 02210 NEWPSU:<br>02220 02770 CALL ADDSUME: 02230 IF LASTPSU='0' THEN LASTPSU='1': 02240 **ELSE DESERR='1'B:**<br>02250 **SETPSU:** SETPSU: 02260 NPSU=NPSU+1: 02270 DO IY=1 TO NPSUID; 02280 BYPSUZ(IY)=BYPSU(IY):

02290 END:<br>02300 IF D 02300 IF DESFLGADESERR THEN DO: CALL PRNTSTR: 02320 CALL PRNTPSU:<br>02330 CALL PRNTPSU: 02330<br>02340 0730:) IF DESERR THEN PUT EDIT(' MORE THAN 2 PSUS. THIS ONE SKIPPED')(A) 02360 PROCOBS:<br>02370 02370 CALL YARX(6.WGT): 02380 ON THE MISSING(WGT) THEN DO:<br>02390 ON CALL ERROR(ERRIF, ESTA CALL ERROR(ERRIF.ESTAB):<br>END: 02400<br>02410 02410 O2410 NOBS=NOBS=NOBS+1: WGTOBS=WGTOBS+WGT:<br>02420 O2420 IF DESERR THEN GO TO ENDCASE: 02420 OP IF DESERR THEN GO TO ENDCASE;<br>02430 OP CALL VARX(1.INHOLD(1)); 02430 CALL YARX(1.INHOLD(1)): 02440 ON THE NOMSFLG THEN DO IV=1 TO NV;<br>02450 ON THE MISSING(INHOLD(IV)) THEN IF MISSING(INHOLD(IV)) THEN CO: 02460 NMISS=NMISS+1: 02470 WGTMISS=WGTMISS+WGT:<br>02480 02480 WGD TO ENDCASE: 02480 GO TO ENDCASE: 02490 **END**: 02500 END; 02510<br>02520 02t-720 IR=NREP+1: 02530 KY=0: 02540 IF \NOMSFLG THEN KY=2\*NY1: 02550 K=2\*W1+KY: 02560 DO IV=1 TO NV1: 02570 IF IY = NYI THEN X=1.0: ELSE X=INHOLD(IW: 02580 KV=KV+1;<br>02590 IF \NOMS 02590 IF \NOMSFLG THEN DO: 02600 IF MISSING(X) THEN GO TO ENDVAR: 02610 ESTAB(IR.N)=ESTAB(IR,IY)+1.0; 02620 ESTAB(IR.IV+NV1)=ESTAB(IR.IV+NV1)+NCT:<br>02630 END: 02630 END; 02640 XWT=X\*WGT: 02650 ESTAB(IR,KW=ESTAB(IR.10))+XWT: 02660 ESTAB(IR.KY+NY1)=ESTAB(IR.KV+NY1)+X\*X147: 02670  $\sqrt{1 + 10}$  if IV  $> 1$  & SSQFLG =  $/1$ 'B THEN DO JV=1 TO I  $V-1:$ <br>02680 02680 K=K+1: 02690 ESTAB(IR,K)=ESTAB(IR,K)+XWT\*INHOLD(JV):<br>02700 END: 02700 END: 02710 ENDVAR: END; ENDCASE: 02730<br>02740 02740 CALL ADDSUMS: 02750 PUT SKIP EDIT(NUMPSU,' PSUS SPECIFIED', 02760 NPSU.' PSUS FOUND')(F(10).A.SKIP.F(10).A): 02770 NUMPSU=NPSU;<br>02780 /\* 02780  $\frac{1}{4}$ 02790  $\overline{7}$  /\* IF OUTPUT OPT IN EFFECT CLOSE THE DS..  $\overline{7}$  \*/ 02800  $/$ \*  $/$ 02810 IF OUTFLG THEN DO : <sup>02820</sup> CALL SETDSN(2) : <sup>02830</sup> CALL FBUF 02840 CALL CLSOUT :<br>02850 END ; 02850 END ;<br>02860 /\*  $+ /$ 

![](_page_35_Picture_1.jpeg)

![](_page_36_Picture_4.jpeg)

 $ERIC$ 

03470 CALL HISTRY(IPTR) : /\* GET DS HISTORY..  $\ddot{x}$ 03480 / #  $\mathcal{M}_{\mathcal{C}}$ 03490  $/$  \* DEFINE REPLICATE IDENTIFIER..  $#$  $.03500$  $/$ \*  $#$ 03510 NNAME='REPL ID' ; NLABEL='REPLICATE IDENTIFIER': 03520 02530 NFORM NIFORM=' ' : 03540 NTYPE=1 : 03550 NLNG=8: 03560 NFL.NFD= 0 : 03570 CALL ONAMES(NTYPE, GUTVEC, REPLID) ;  $.03580$  $/$   $*$  $*$  $/$  \*  $03590$ DEFINE VARS ON VARLIST.. - 84 / 03600  $/$  #  $*$ 03610 DO IV=1 TO NV1 : 03620 CALL SETDSN(1) : 03630 CALL NAMEV(1, IV, NTYPE, NAMESTR) : 03640 NLNG=8 : 03650 CALL SETDSN $(2)$ : 03660 CALL ONAMES (NTYPE, OUTVEC, FLAT EST(IV)) : 03670 END : 03680  $74.$  $*$ 02690  $\sim 10$ DEFINE COMPUTED VARS..  $#$ 03700  $/$  \*  $*$  /  $03710$ IF OUTVELG THEN DO IV=1 TO NSTAT: NNAME=OUTNAME(IV) ; 03720 03730 NLABEL='COMPUTED ESTIMATE' : 03740 NLNG=8 : 03750  $NTYPE=1$ : 03760  $NFL.NFD=0$ : 03770  $NFORM$ .  $NFORM = 1$   $1$  $\sim 10^{-1}$ 03780 CALL ONAMES (NTYPE, OUTVEC, FLAT EST (IV+NV1))  $\frac{1}{2}$ 03790 END :  $\mathbf{Y}$  $7*$ 03800  $\frac{1}{2}$  $7*$ TERMINATE DS & OUTPUT VAR DEFINITION.. 03810  $\gg$  $9-03820$  $/$  \* DELETE OUTPUT ROUTINES...  $\frac{1}{2}$  $/$ \*  $. 03830$  $\ddot{\mathbf{x}}$ CALL ENDNAM :  $03840$ 03850 CALL DLTOUT ; 03860 CALL ABUF :  $^{+}$  03870 CALL SETDSN(1) ; 03880 CALL ABUF : 03890 END PREPOUT : A. 03900 ADDSUMS: PROC: 03910 INTERNAL PROC TO ADD PSU SUMS  $\frac{1}{2}$  $\rightarrow$  1  $/$ \* 03920 TO HALF-SAMPLE SUMS  $\star$  / 03930  $IR1 = NREP + 1:$ 03940  $MGT = 1.0$ : 03950 IRINDX=ISINDX: DO IR=1 TO NREP: 03960  $03970$ IF  $IR > 2$  THEN  $D0$ : 03980  $IRINDX=IRINDX+1:$ TESTPSU=SUBSTR(DESVEC. IRINDX.1): 03990 04000 IF TESTPSU = 'X' THEN DO:  $104010$ IRINDX=1; TESTPSU=SUBSTR(DESVEC.1.1); 04020 END: 04030 IF DESFLG THEN IF LASTPSU=TESTPSU THEN PUT EDIT('O'')(A): 04040 04050 ELSE PUT EDIT('1 ')(A):

04060 IF LASTPSU=TESTPSU THEN GO TO ENDREP: 04070 END: 04080 /4 SECOND REP INCLUDES LAST OF EACH PAIP I/ 04090  $04090$  ELSE IF IR = 2 THEN DO:<br>04100  $0400$  IF DESFLE THEN PUT ED 04100 IF DESFLE THEN PUT EDIT(LASTPSU." )(A,A):<br>04110 UP: UGT=2.0\*WGT: /\* DOUBLE WEIGHT FOR HALF PA WGT=2.0\*WGT: /\* DOUBLE WEIGHT FOR HALF BAMP LES \*/<br>04120 04120 IF LASTPSU = '0' THEN GO TO ENDREP:<br>04130 04130 04130 END; 04140 DO IV=1 TO NSTAT:<br>04150 DO IV=1 TO NSTAT: 04150 ESTAB(IR,IY)=ESTAB(IR.IY)+ 04160 NGT\*ESTAB(IR1.IV):<br>04170 END: 04170 END; 04180 ENDREP: END;<br>04190 DO JV=1 TO NSTA 04190 DO IV=1 TO NSTAT;<br>04200 **ESTAB(IR1.IV)=** ESTAB(IR1.IV)=0.0:<br>END: 04210 04220 END ADDSUMS: 04230 PRNTSTR: PROC: 04240 /\* INTERNAL PROC TO PRINT STRATUN ID 04250 PUT SKIP;<br>04260 DO IV=1 TO 04260 DO IV=1 TO NSTRID:<br>04270 CANNEL DO IT BYCHAR2(IV) 04270 F BYCHAR2(IV) THEN<br>04280 PUT EDIT (BYCHST) 04280 PUT EDIT (BYCHSTZ(IV), ' ')(A,A);<br>04290 PLSE PUT EDIT (BYSTR2(IV) ' ')(F ELSE PUT EDIT (BYSTR2(IV).' <sup>)</sup>)(F(B),A):<br>END: 04300 04310 END PRNTSTR; 04320 04330 PRNTPSU: PROC:<br>04340 /\* IN 04240  $\overline{y}$  /\* INTERNAL PROC TO PRINT PSU ID  $\overline{y}$  /  $\overline{y}$ 04350 DO IV=1 TO NPSUID;<br>04360 DO IF BYCHAR(IV) 04360 IF BYCHAR(IV)<br>04370 1HEN PUT E 04370 THEN PUT EDIT(BYCHPS2(IV), ' ')(A,A);<br>04380 DASB PUT EDIT(BYPSU2(IV) ' ')(F(A) A ELSE PUT EDIT(BYPSU2(IV).'')(F(8).A): 04390 END: 04400 END PRNTPSU: 04410 END PROCESS ; 04420 /\*MEM6\*/ 04430 /\* 04440 //LKED.SYSLMOD DD DSN=NCES.XEJONY.SAGELIB.DISP=SHR 04450 //LKED.SYSLIB DD 04460 // DD 04470 // 04480 // DD 04490 //<br>04500 // 04500 // DD DSN=NCES.XEJONY.SAGELIB.DISP=SHR 04510 // DD DSN=SYS2.SAS.Y796.SUBLI6,DISP=SHR 04520 // DD DSN=SYS2.SAS.R795.GLIBRARY.DISP=SHR 04530 //LKED.SYSIN DD \* 04540 NAME PROCESS(R) 04550 /\* END OF DATA

![](_page_38_Picture_1.jpeg)

00010 //X JOB (ED.AIR).'DWYCUNG'.PRTY=8. MEGCLASS=P.NOTIFY=XEJQNY.MEGLEVEL=(1.1)<br>PRINT R207 00030 /\*ROUTE 00010 //NYYSTEP1 EXEC XPLIXCL.SYSOUT=P. 00050 // PARM.PLI='NM.ND,A.NEST.X.NC(S).MAR(2.72.1).NSYN(C).NOF.CF.C'. 00060 // PARM.LKED='MAP.XREF.LIST.NCAL'.<br>00070 // COND.LKED=(4.LT.PLI) COND.LKED=(4.LT.PLI) 00080 //PLI.SYS1N DD \* PRINTIT:PROC(ESTAB) : 00100 /\* \*/ 00110 /\* EXTERNALS.. \*/ 00120<br>00130  $/$   $*$  $\frac{3k}{2}$ 00130 DCL (NY1.NOUTNNOT.NOBS.NREP,NDEP.NMISS.NSTAT) 00140 FIXED PIN(31) EXTERNAL. 00150 (NUMPSU.HGTOBS.!dOTMISS) FLOAT BIN(53) EXTERNAL. 00160 (MISSPTR.MWGTPTR) PTR EXTERNAL.<br>00170 (SUMFLG.MEANFLG.STDFLG.SSQFLG.C 00170 (SUMFLG.MEANFLG.STDFLG.SEGFLG.COYFLG.CORRFL3.REGFLG <sup>00180</sup> NOMSFLG.DUMFLG) BIT(1) EXTERNAL : <sup>00190</sup> /\* \*/ 00200 /1- INTERNAL STRUCTURES.. 4/ 00210  $\sqrt{*}$ 00220 DCL ESTAB(\*,\*) FLOAT BIN(53) CONTROLLED. 00230 1 NAMESTR.<br>00240 2 NTYPE 00240 2 NTYPE FIXED BIN(15). 2 NPOS FIXED BIN(15).<br>2 NLNG FIXED BIN(15). 00260 2 NLNG FIXED BIN(15).<br>00270 2 NVARO FIXED BIN(15). 2 NVARO FIXED BIN(15).<br>2 NNAME CHAR(8). 00220 2 NNAME CHAR(8). 2 NLABEL CHAR(40),<br>2 NFORM CHAR(8). 00300 2 NFORM CHAR(8).<br>00310 2 NIFORM CHAR(8). 2 NIFORM CHAR(8),<br>2 NFL FIXED BI 00320 2 NFL FIXED BIN(15). 00330 2 NFD FIXED BIN(15).<br>00340 2 NF FIXED BIN(15). 2 NF FIXED BIN(15).<br>2 NJUST FIXED BIN(15) <sup>00350</sup> 2 NJUST FIXED BIN(15) : <sup>00360</sup> DCL SYSPRINT FILE PRINT: 00370  $\sqrt{*}$ 00380 /\* DECLARE LINKAGE TO SAS... \*/ 00390 /\* \*/ 00400 DCL NAMEV ENTRY(FIXED BIN(31).FIXED BIN(31).<br>FIXED BIN(15).). 00410 FIXED BIN(15),). 00420 BEST ENTRY(FLOAT BIN(53).FIXED BIN(31). 00430 FLOAT BIN(53)). ENTRY(FIXED BIN(31)) 00450 RETURNS(FIXED BIN(31)). 00460 LINSIZ ENTRY(FIXED BIN(31)). 00470 STITLE ENTRY(FIXED BIN(31),FIXED BIN(31)). <sup>00480</sup> ERROR ENTRY(FIXED BIN(31).(\*.\*)FLOAT BIN(53)) : <sup>00490</sup> /\*  $00500$  /\* LOCALS..  $\overline{a}$  /\* LOCALS..  $\overline{a}$  /  $\overline{a}$  /  $\overline$ 00510  $/$ \*  $/$   $/$ 00520 DCL (I.IR.IV.JV.K.NV.L.CENTER.LNSZ.IER.KV.KV1.II.NP.NP1. IR1) 00530 FIXED BIN(31). 00540 (ADDR.SUBSTR.SORT) BUILTIN. 00550 (EST,SE.LB.UB.XNR.XM.XN,XS) FLOAT BIN(53), 00560 FCHAR CHAR(10) ALIGNED. DBEST FLOAT BIN(53) BASED(ADDR(FCHAR)).

![](_page_39_Picture_1.jpeg)

00580 STATS(10) FLOAT BIN(53): 00590  $/$  \*  $\frac{3}{2}$ 00600  $/$ \* ERROR MESSAGES..  $\star$ 00610  $/$   $*$  $+$ / 00620 DCL SUBTIT CHAR(32) STATIC INIT('SUMMARY INFORMATION'): 00630 DCL STATLEL CHAR(10) STATIC: 00640 00650 DCL ERR1 CHAR(80) INIT( 00650 ' ERROR: LINE SIZE MUST BE > 132 IN PRESENT VERSION  $\langle \cdot \rangle$ . 00670 ERR1F FIXED BIN(31) BASED(ADDR(ERR1)): 00680  $/$ \*  $\frac{3}{2}$  $/$ \* 00690 DEFINE ENDPAGE CONDITION.. '  $*$  / 00700  $/$  \*  $*$ 00710 ON ENDPAGE(SYSPRINT) BEGIN : 00720 CALL STITLE(O.L) : 00730 PUT EDIT('PROC BRRVAR - BRR SAMPLING ERROR ESTIMATES'  $\Delta$ 00740 (SKIP(1).COL(CENTER).A) : 00750 PUT SKIP EDIT(SUBTIT)(COL(CENTER).A): 00760  $PUT$  SKIP  $(2)$ : 00770 IF SUBSTR(SUBTIT,  $1,11$ ) = 'U' THEN DO: PUT EDIT('95% CONFIDENCE BOUNDS', 'STATISTIC'. 00780 'VARIABLE', 'WTD. N', 00799 90800 'ESTIMATE', 'STD. ERROR', 'LOWER', 'UPPER', 'L  $\sim 10$ ABEL') 00810  $\sim$  $(COL(68).A, SKIP, A, COL(12), A, COL(26), A. COL(38)).$  $A_{\tau}$ 00820 COL(50).A.COL(67).A.COL(80).A.COL(87).A); 00830 END: 00840 ELSE IF SUBSTR(SUPTIT.1.1) = 'C' THEN DO: PUT EDIT('FIRST', 'SECOND', SUBSTR(SUBTIT, 1.11), 00850 '95% CONFIDENCE BOUNDS', 'VARIABLE', 'VARIABLE 00860  $\mathcal{L}_{\text{max}}$ 00870 'WID. N'.'ESTIMATE'.'STD. ERROR'.'LOWER ','UPP ER'.  $00880$  $'PROB C>0'$  $00890$ (A. COL(12), A. COL(22), A, COL(63), A. SKIP, 00900 A. COL(12). A, COL(26). A, COL(39). A, COL(51  $\lambda$ , A. 00910 COL(64), A. COL(77), A.COL(87).A): 00920 END: 00930 ELSE IF SUBSTR(SUBTIT.1,1) = 'R' THEN DO: PUT EDIT('FIRST : 'SECOND', SUBSTR(SUBTIT, 1, 11), 00940 '95% CONFIDENCE BOUNDS', 'VARIABLE', 'VARIABLE 00950  $\epsilon$ 00960 'WTD. N'.'ESTIMATE'.'STD. ERROR'.'LOWER '.'UPP ER'. 00970  $'PROB C>0'$ 00980 (A, COL(12). A, COL(22), A, COL(68). A. SKIP. 00990 A, COL(12), A, COL(26), A, COL(39), A, COL(51  $\lambda$ , A. 01000 COL(64), A. COL(77), A.COL(87).A): 01010  $END:$ 01020 PUT SKIP: 01030 END: 01040 01050 /\* SET LINESIZE AND CENTER  $\star$ / 01060 CALL LINSIZ(LNSZ): 01070 IF LNSZ < 80 THEN CALL ERROR(ERR1F, ESTAB):

 $\bullet$  .

01080 01090 01100 01110 01120 01130 01140 01150 01160 01170 01180 01190 01200 01210 1).A): 01220 0,230  $\sim$ 01240 01250 01260 01270 01700 01290 01300 01310 01220 01330 01340 01350 01360 01370 01380 01290 01400 01410 . 01420 01430 01440 01450 01460 01470 01480 01490 01500 01510 01520 01530 01540 01550 01560 01570 01580 01590 01600 01610 01620 01630 01640 01650 CENTER=(LNSZ-35)/2: IF IOPT(50) = 0 THEN CENTER=1: /\* PRINT SUMMARY REPORT \*/ SIGNAL ENDPAGE(SYSPRINT): PUT SKIP EDIT(NOBS.' OBSERVATIONS READ') (F(12).A): PUT SKIP EDIT(WGTOBS.' WEIGHTED OPSERVATIONS READ')  $(F(12.1), A);$ PUT SKIP: IF NOMSFLG THEN DO: WGTOBS=WGTOBSESTA8(1.NY1): PUT SKIP EDIT(WGTOBS. ' WEIGHTED OBS DELETED FOR MISSING YALUES')(F(12. END: ELSE PUT SKIP<sup>\*</sup>EDIT(' MISSING VALUES DELETED SEPARATELY 'FOR EACH YAR')(A.A): PUT SKIP: PUT SKIP(2) EDIT(NREP, 'REPLICATES IN'.NUMPSU. 'PSU PAIR DESIGN')(F(12),)<(1).A,F(4),X(1).A): /\* COMPUTE AND PRINT SU:1E SUBTIT = 'UNIYARIATE STATISTICS': NY=NY1-1: XNR=NREP-1: IF NOMSFLG THEN KV1=0: ELSE KY1=2\*NY1: IF SUMFLG THEN DO: SIGNAL ENDPAGE(SYSPRINT): STATLBL='SUM': XN=ESTAB(1.NY1): KV=KV1: DO IY=1 TO NY: KY=KY+1; IF \NOMSFL2 THEN NN=ESTAB(1.IY+NY1): CALL PRINTLN(KY.IY.XN): PUT EDIT(NLABEL)(COL(74).A): END: END: /\* COMPUTE MEANS \*/ DO IR=1 TO NREP: KY=KY1: XN=ESTAB(IR. NY1): DO IY=1 TO NY: KV=KY+1: IF \NOMSFLG THEN XN=ESTAB(IR,IV4-NY1): ESTAB(IR. KY)=ESTAB(IR.KY)/XN: END: END: IF MEANFLG THEN DO: STATLBL='MEAN': XN=ESTAB(1.NV1): KY=KY1; DG IV=1 TO NV: KY=KY+1: IF \NOMSFLG THEN XN=ESTAB(1.IY+NY1): CALL PRINTLN(KV.IV,XN); \* /

 $\mathcal{L}(\mathcal{L})$  .

01660 PUT EDIT(NLABEL)(COL(87).A):<br>01670 PUD: 01670 )1680 END: 01690 01700 /\* COMPUTE S. D.S \*/<br>01710 DC (R=1 TO NREP) 01710 DC IR=1 TO NREP: 01720 XN=ESTAB(IR,W1); 01730 10.1=KY1: DO IV=1 TO NV; 01750 KV=Kki+1: 01760 IF \NOMSFLG THEN XN=ESTAB(1.IY+N1,11): SE=ESTAB(IR.KV+NV1)/XN-ESTAB(IR,KV)\*\*2: 01700 IF SE > 0 THEN SE=SORT(SE): ESTAB(IR.KV+NV1)=SE:<br>END: 01800 E<br>01810 END: 01810 01820<br>01830  $\mathcal{H}_{\rm{int}}$ IF STDFLG THEN DO: 法人的人 01840 STATLBL='STD': 01850 XN=ESTAB(1,NV1);<br>01860 KV=KV1:  $\sigma_{\rm{eff}}^{2}$ 01860 KV=KV1:<br>01870 DD IV=1 01970 DO IV=1 TO NV:<br>01980 RV=KV+1: 01980 KiJ=KY+1: 01890 IF \NOMSFLG THEN XN=ESTAB(1.IV+NY1): 01900 CALL PRINTLN(KV+NY1.IY.XN): PUT EDIT(NLABEL)(COL(74).A): 01920 END; 01920 END: 01940 01950 /\* COMPUTE COVARIANCES AND CORRELATIONS \*/<br>01960 IF SSQFLG & NV > 1  $\mathcal{L}^{\mathcal{L}}$ 01970 THEN DO IR=1 TO NREP: 01980 K=2\*NY1: 01990 DO IY=2 TO NY: 02000 XM=ESTAB(IR,IY): XN=ESTAS(IR.Wi): 02010 DO JY=1 TO IY-1: 02020 K=K+1;<br>- 202030 ESTAB ESTAB(IR,K)=(ESTAB(IR.K)/XN-ESTAB(IR.JV)\*XM):<br>END: 02040 E<br>02050 END: 02050 02060 END; 02070<br>02080 IF CORRFLG THEN DO: 02090 DD IR=1 TO NREP;<br>02100 R=2\*NV1: 02100 K=2\*101; 02110 DO 11)=2 TO NY; 02120 XS=ESTAB(IR.IV+NV1);<br>02130 DO JV=1 TO IV−1: 02130  $0 = 0.3130$ <br>02140  $K=K+1$ : 02140 K=K+1: 02150 ESTAB(IR.K)=ESTAB(IR.K)<br>02160 / (XS\*ESTAB(IR.JV+N) 02160 /(XS\*ESTAB(IR.JY+NY1)); 02170 02180 END; 02190 END: 02200 END:  $: 02210$ 02220 IF COVFLG^CORRFLG THEN DO:<br>02230 IF CORRFLG THEN 02230 IF CORRFLG THEN 02240 SUBTIT='CORRELATION ESTIMATES': 02250 ELSE SUBTIT='COYARIANCE ESTIMATES':

 $\sim$   $\lambda$ 

02260 XN=ESTAB(1.NV1);<br>02270 OZ270 SIGNAL ENDPAGE(SYSPR 02270 SIGNAL ENDPAGE(SYSPRINT);<br>02280 K=2\*NV1: 02280 K=2\*NY1: 02290 DO IY=2 TO NY: 02300 CALL NAMEY(1,IY.NTYPE.NAMESTR): 02310 STATLBL=NNAME; 02320  $0.2320$  DO  $JV=1$  TO  $IV-1$ :<br>02330  $K=K+1$ : 02330 K=K+1:<br>02340 CALL P 02340 CALL PRINTLN(K.JY.XN): END: 02360 END: 02370 02380 02390 DCL CPTR.PTR. K2 FIXED BIN(31), 02400 C(1) FLOAT BIN(53) BASED(CPTR): 02410 IF REGRFLG THEN DO: 02420 SUBTIT='REGRESSION COEFFICIENTS':<br>02430 SIGNAL ENDPAGE(SYSPRINT): SIGNAL ENDPAGE(SYSPRINT): 02440 IR1=NREP+1:<br>02450 CPTR=ADDR(E 02450 CPTR=ADDR(ESTAB(IR1.1)):<br>02460 NP=NV1-NDEP-1: 02460 NP=NY1-NDEP-1:  $NP1 = NP + 1:$ 02480 DO II=1 TO NDEP: 02490 KY=NP+II: 02500 DO IR=1 TO NREP;<br>02510 R=2\*NV1: 02510 K=2\*NY1: 02520 K2=0: 02530 DO IY=1 TO NP: 02540 IF IV > 1 THEN 02550 DO JY=1 TO IY-1: 07560 K=K+1: K2=K2+1: 02570 C(K2)=ESTAB(IR.K);<br>02580 END; 02580 END: 02590 K2=K2+1: 02600 OPS IF CORRFLG THEN C(K2)=1.0:<br>102610 DPS ELSE C(K2)=ESTAB(IR.IV+ ELSE C(K2)=ESTAB(IR,IV+NV1)\*\*2;<br>END: 02620<br>02630 02630 K=(KY-1)\*(KY-2)/2+2\*NY1: 02640 DO IV=1 TO NP:<br>02650 K=K+1: 02650 K=K+1: K2=K2+1: 02660 C(K2)=ESTAB(IR,K): 02670 END: 02680 K2=K2+1; 02690 IF CORRFLG THEN XS=1.0: 02700 ELSE XS=ESTAB(IR,II+NP+NY1)\*\*2:  $C(KZ)=XS$ : 02720 CALL REGRLT(C,NP1, IER): 02730 K=0: 02740 K2=N9\*(NP+1)/2: 02750 DO IY=1 TO NP:  $K=K+1$ :  $K=K+1$ : 02770 ESTAB(IR.K)=C(K2); 02780 END:<br>02790 K=K+ 02790 K=K+1; K2=K2+1: ESTAB(IR.K)=(XS-C(K2))/XS:<br>END: 02810 02820 CALL NAMEV(1.KV.NTYPE,NAMESTR):<br>02830 CALLBL=NNAME: 02830 STATLBL=NNAME;<br>02840 DD IV=1 TO NP: 02840 DO IY=1 TO NP: CALL PRINTLN(IV, IV.XN);

 $\cdot$ 

02860 END: STATLBL='MULT RSQ'; 02870 02860 CALL FRINTLN(NP1.KV.XN): 02290 END; 0'7900 END: 02910 PRINT ESTIMATES FOR EACH HALF SAMPLE  $\rightarrow$  / 02920  $\gg$  / 02930 /\* IF DUMFLG THEN DO: 02940 02950 SUBTIT='REPLICATE STATISTICS': SIGNAL ENDPAGE(SYSPRINT): 02960 DO IY=1 TO NSTAT: 02970 02980 PUT SKIP: 02990 DO IR=1 TO NREP: 03000 PUT EDIT(ESTAB(IR.IY))(F(8.3)): 03010 END: 03020 END: END: 03030 03040 03050 PRINTLN: PROC(K.IY.XN): 03060 /\* SUBROUTINE TO SET UP AND PRINT A SIN2LE LINE \*/ 03070 /\* K`POINTS TO THE ESTIMATE IN ESTAB  $\gamma$  /  $\gamma$  DCL (K, IV) FIXED BIN(31): 03080 DCL (K,IV) FIXED BIN(31):<br>DCL XN FLOAT BIN(53): 03090 FLOAT BIN(53): 03100 03110 CALL NAMEV(1.IV.NTYPE.NAMESTR): EST=ESTAB(1,K): 03120 03130 CALL SAMPERR(ESTAB. K. XNR. SE): LB=EST-1.96\*SE: UB=EST+1.96\*SE: 03140 03150 PUT SKIP EDIT(STATLBL. NNAME. XN. EST. SE. LB. UB. NLABE  $\perp$ ) (A. COL(12), A. COL(20), F(13,1),F(13,3).F(13,3). 03160 03170<br>03180 F(13.3), F(13.3). A): END PRINTLN: 03190 03200 SAMPERR: PROC(ESTAB. II, XNR, SE): 03210 /\* INTERNAL SUBROUTINE TO COMPUTE THE SAMPLING STD ERRO R\*/ 03220 DCL ESTAB(\*, \*) FLOAT BIN(53) CONTROLLED; FLOAT BIN(53), 03230 DCL (SE, XNR) (IR. II) 03240 FIXED BIN(31), NREP 03250 FIXED BIN(31) EXTERNAL: 03260 SE=0.0: 03270 03280 EST=ESTAB(1,II); 03290 DO IR=2 TO NREP: 03300 SE=SE+(ESTAB(IR,II)-EST)\*\*2: 03310 END: IF SE > 0 THEN SE=SQRT(SE/XNR) : 03320 03330 END EAMPERR; 03340 REGRLT:<br>03350 /\* PROC(C,NV.IER): 03350 /\*<br>03360 /\* /\* REPLACES A LOWER TRIANGULAR COY MTX 03360 WITH A MTX OF REGR COES WITH ERROR #/ 03370 /\*<br>03380 /\* VARS ON THE MAIN DIAG. (EACH VAR IS = \*/<br>PREDICTED BY THE PRECEDING ONES) = \*/ PREDICTED BY THE PRECEDING ONES) 03380 03390 IER IS SET TO THE NUMBER  $*$  / 03400 03410 DCL C(1) FLOAT BIN(53). 03420 (B,D.E) FLOAT BIN(53) STATIC, (NV.IER) FIXED BIN(31). 03430 EIC.

 $\boldsymbol{A}$  P.

M by ERIC

03440 (N,K.I,KP,KR,KC.KE.JJ.J) FIXED BIN(31) STATIC: 03450<br>03460 03460 IER=0:<br>03470 N=NV-1 03470 N=NY-1: 03480 KP=0;<br>03490 DD K= 03490 DO K=1 TO N:<br>03500 KR=KP: 03500 KR=KP: KP=KP+K:  $D=C(KP):$ 03520 IF D < 1.E-20 THEN DO: 03530 **IER=1;** 03540 **GO TO ENDREG:**<br>03550 **END:** 03550<br>03560 03560 DO I=1 TO NY: 03570 IF <sup>I</sup> < K THEN DO: END:<br>END:<br>END: 03590<br>03600 03600 ELSE IF I > K THEN DO:<br>03610 MR=KR+I-1: KC=KR: KR=KR+I-1: KC=KR; JJ=I:<br>END: 03620 03630 ELSE DO:<br>03640 RR=KR 02640 KR=KR+1: GO TO NEXTI:<br>END: 03660<br>03670 03670 B=C(KR)/D;<br>03680 DO J=JJ TO 03680 DO J=JJ TO NV:<br>03690 KE=KC+I-K: 03690 KE=KC+I-K: 03700 C(KE)=C(KE)-B\*C(KC): KC=KC+J: 03720 END: 03730 IF I > K THEN C(KR)=B:<br>02740 NEXTI: END: NEXTI: END: 03750 END:<br>03760 ENDREG ENDREG: 03770 END REGRLT: 03780 END PRINTIT: 03790 /\* MEM8 \*/ 03800 /\* 03610 //LKED.SYSLMOD DD D8N=NCES.XEJONY.SAGELIB.DISP=OLD 03820 //LKED.SYSLIB DD DSN=NCES.XEJONY.SAGELIB.DISP=SHR 03830 // DD DSN=5Y52.SAS.1.1796.SUBLIB.DISP=SHR 03840 // DD DSN=SYS2.PLIXBASE.DISP=SHR 03850 // DD DSN=5Y52.PLIXLINK,DISP=SHR 03260 //LKED.SYSIN DD \* 03870 NAME PRINTIT(R) 02880 /\* END OF DATA

![](_page_45_Picture_1.jpeg)

# PARSER

 $\frac{1}{2}$ 

![](_page_46_Picture_8.jpeg)

00600 STMTREC ENTER<br>00610 COMP 00610 COMP OHTYAR.OUWAR 00620 COMP OUTYARS.OUTVAR 00630 COMP OUTV.OUTIJAR 00640 COMP COMPI.JAR.CMPYAR 00650 COMP COMPV.CMPVAR 00660 COMP OOMP.CMPYAR LM 15.0.COMPLINK<br>SR 1.1 00680 SR<br>00690 BALR BALR 14.15<br>LEAVE 00700 STMTREC LE.<br>00710 DUTVAR LA 00710 OUTVAR LA 0.16 BAL RT.STMTST<br>WORD 00730 WORD 00740 SR 5.5 00750 OUTL COMP C':'.OUTE LIST OUTI.OUTL<br>NAME 00770 NAME 00780 DATA DATA=W1.N=8 00790 LA 5.1(5) 00E00 B OUTI 00810 OUTE ST 5.SUBLIST 00E20 ow RT.STMTEND 00830 STMTRECX 00840 CMPVAR L<br>00850 USING USING D\$TBL.6<br>WQRD . 00860 WORD 00870 CMPL COMP C':'.CMPE 00880 LIST COMPI.CMPL 00890 LA 0.D\$WIR 00900 ST 0.@LIST 00910 DO \$(.1ARFIND LH 0.@VARNO<br>LTR 0.0 00930 LTR 0.0 00940 R4-7\_ COMPI 00950 LPADD D\$VARLST+16 00960 MI.0C LNAME(12).@NAME 00970 MYC 22(2,2).@YARNO 00980 MVI @MODE.@A+@S 00990 MVI @SW.@SWDEF 01000 IIVI @MAJNAME.C" 01010 DO \$ADDLOC B , COMPI<br>B , STMTR 01030 CMPE STMTRECX 01040 SASEND INIT=INIT.7TMTREC=STMTREC.TERMERR=TERMER.TERM=TERMSU, LTORG 01060 END 01070 //LKED.SYSLMOD DD DSN=NCES.XEJONY.SAGELIB.DISP=SHR 01080 //LKED.SYSPRINT DD SYSOUT=P 01090 //LKED.SYSIN DD \*<br>01100 SETSSI AC000001 01100 SETSSI AC000001<br>01110 NAME BRRVAR(R) 01110 NAME BRRVAR(R) END OF DATA

![](_page_47_Picture_1.jpeg)

 $\ddot{\cdot}$